# SAP Fiori App *FIS*/edc® Invoice Approval

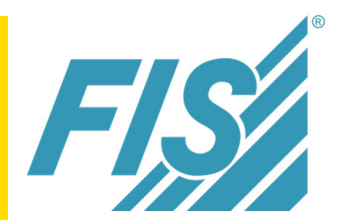

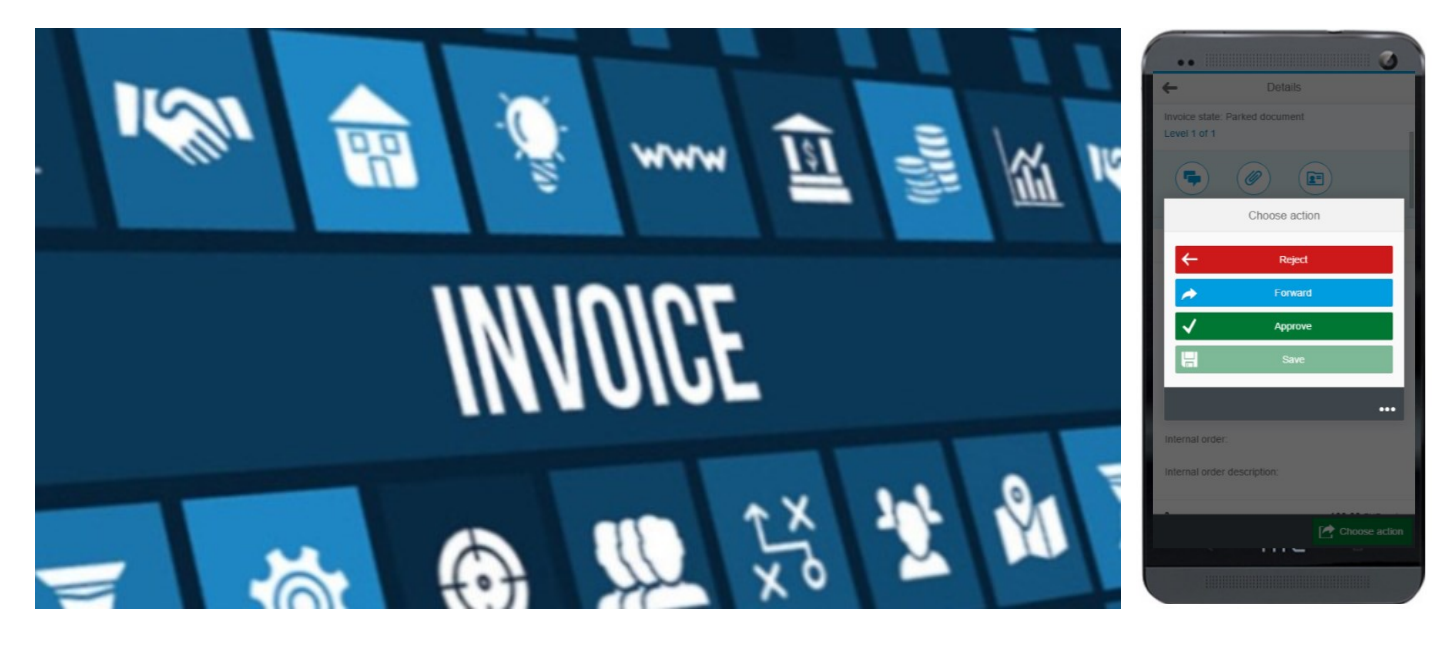

## Mobile Approval Workflow for Vendor Invoices

The use of smartphones and tablets for private and entertainment use is now commonplace. The upward trend in mobile applications is also becoming widespread throughout the business world, where mobile apps facilitate easy and effective processing of information.

The *FIS*/edc*®* models the invoice approval process, is based on SAP Fiori and works with the *FIS*/edc*®* Business Logic.

## Comprehensive Functions for Mobile Invoice Approvers

The app enables the comprehensive processing functions of the *FIS*/edc*®* invoice approval workflow from a mobile device.

The app enables the approver to action supplier invoices with decisioning processes such as approve, reject, forward as well as the ability to assign to accounts and add comments.

The actions can be executed anywhere and instantly.

The rich functionality of the app supports both FI (PO exempt) and MM (PO mandatory) vendor invoices.

## For Desktop, Tablet or Smartphone

The responsive design of the Fiori app automatically adapts to the respective client, whether a desktop or mobile device.

### Key Benefits

**Increased employee productivity due to** flexible and portable access to the approval workflow

- Reduction in waiting times for supplier invoices to be actioned
- **Flexible choice of mobile or desktop** workstation due to responsive design
- Fast integration with mobile corporate strategies
- Low IT maintenance due to browser based application.

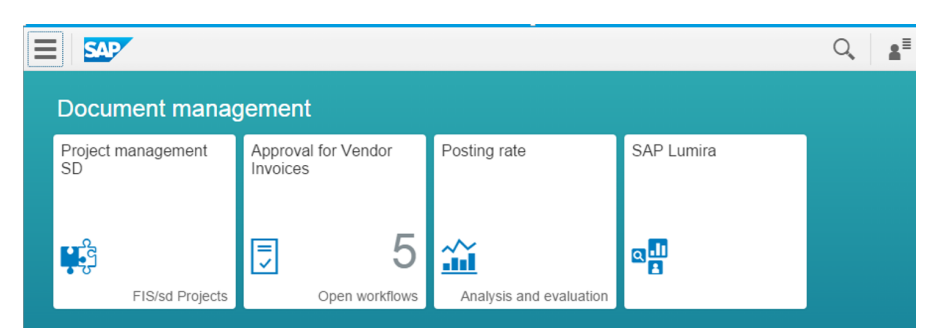

Fig 1: Overview Screen with Open Approval Workflows

This enables the optimum utilisation of the *FIS*/edc*®* "invoice approval" Fiori app on any mobile devices such as desktop computer, laptop, tablet, mobile or smartphone.

The solution is also advantageous for IT administration as installation and maintenance work is no longer necessary for the client since the application runs in a browser.

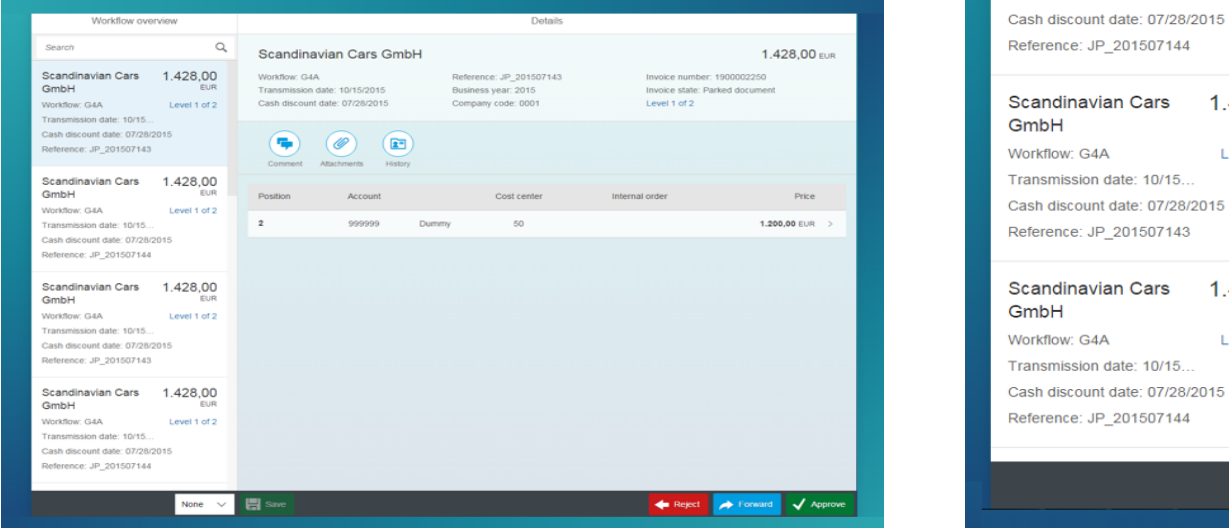

Fig 3: Approval Screen, Account Assignments and Approval Function Fig 2: Open Workflow List

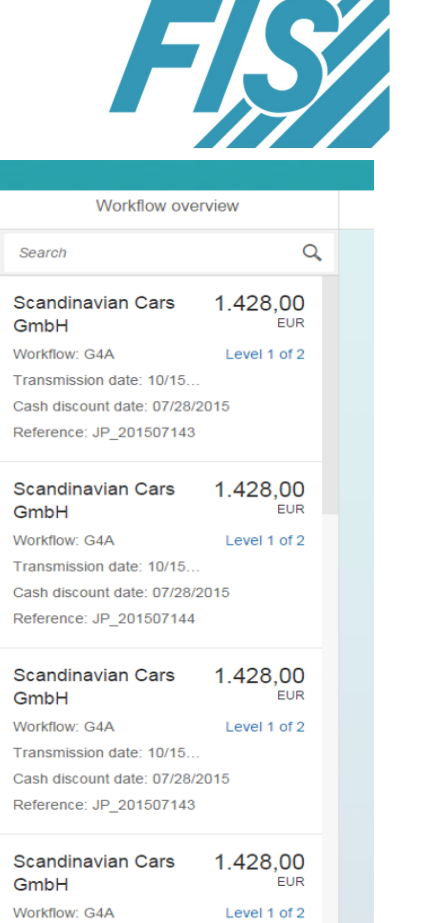

None  $\vee$ 

#### Controlled Workflows

The app be started via the SAP Fiori Launchpad or directly as a Web browser app using a standard browser on the mobile device or PC.

Starting the app via the Launchpad, the number of active workflows to be approved will be displayed on the app tile in different colours depending on the urgency (figure 1).

Using this method the approver is able track all imminent tasks. Incoming invoices to be approved can be viewed when starting the app. The list display gives an overview of the open approvals (figure 2).

A detail screen displays the header and line item data to be released.

The invoice image and invoice history for the document can be viewed.

Furthermore, functions such as adding comments, accounts assignments, line item change, approval, forwarding and rejection are also available as part of the work-flow process (figure 3).

#### Corporate Mobile Strategy

The *FIS*/edc*®* "invoice approval" Fiori app is a strictly process and user-oriented application, which can easily be integrated into the corporate strategy for mobile devices. Training and support for the application is minimal as the SAP Fiori app interface can be used intuitively.

**FIS Information Systems UK Limited 3M Buckley Innovation Centre Firth Street Huddersfield HD1 3BD**

**www.fis-uk.eu info@fis-uk.eu Tel: +44 (0)1484 505731**